## **ÁRAJÁNLAT Admin rendszer: számlázó, szállítás, nyomtatók**

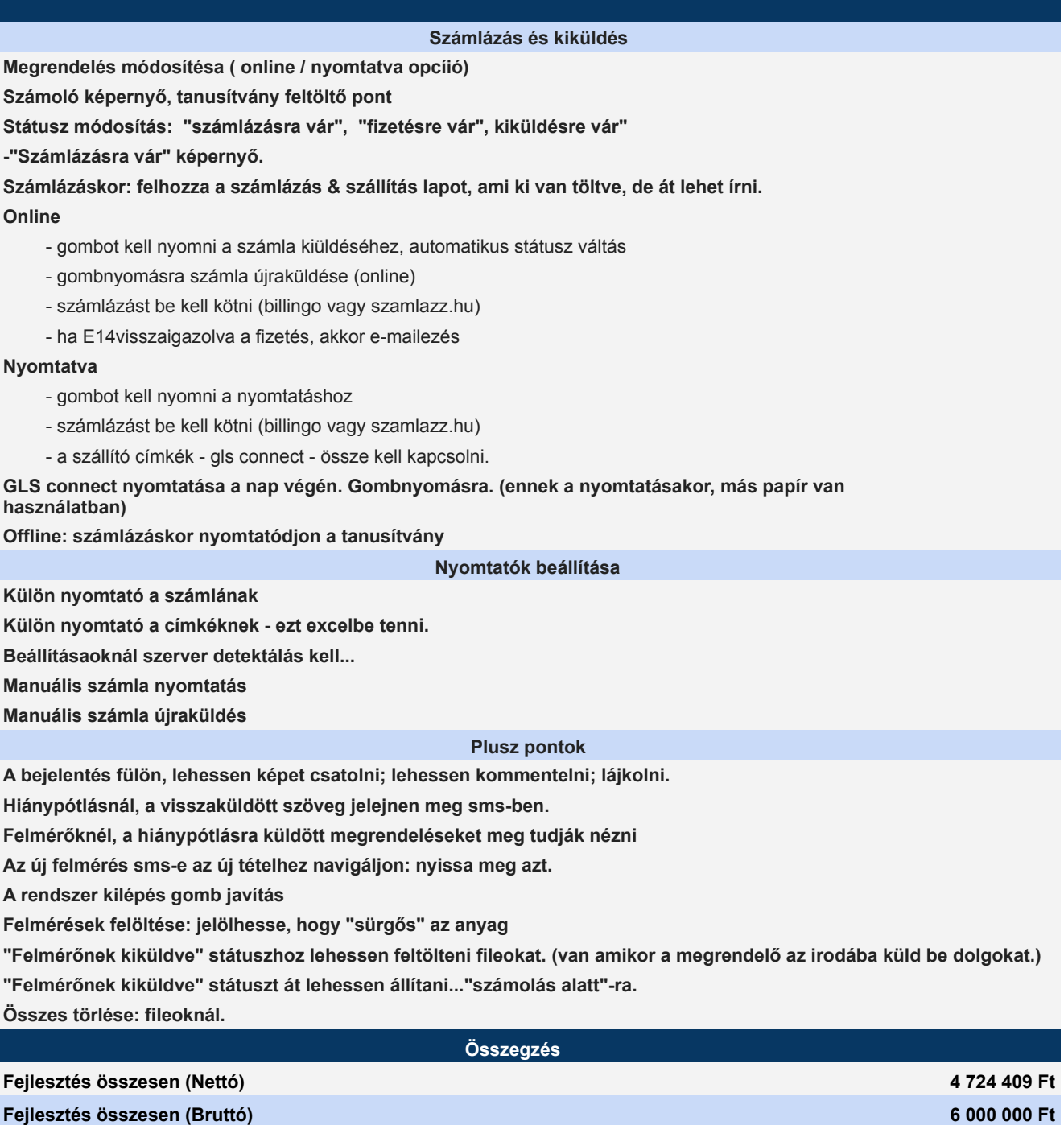